#### Java Primer I

CMSC 202

#### Variable Declaration

- Syntax: <type> <legal identifier>;
- Examples:

**int sum; float average; double grade = 98;**

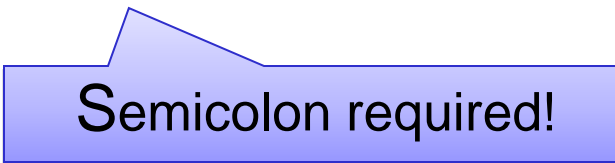

- Must be declared before being used
- Must appear within a class declaration (no "globals")
- Must be declared of a given type (e.g. int, float, char, etc.)

#### Java's Legal Identifiers

- Are case-sensitive
	- Cat, CAT, CaT are all different variable names
- Typically consist of letters, numbers and underscores
- Must not begin with a number
- Must not contain whitespace
- Must not be a reserved/key word

#### Naming Conventions

- Naming Conventions
	- Additional rules that restrict the names of variables resulting in improving consistency/readability
	- Most places of work and education have a set of naming conventions
	- These are not language or compiler enforced
- CMSC 202 Naming Conventions
	- Variables & methods
		- Start with a lowercase letter
		- Indicate "word" boundaries with an uppercase letter
		- Restrict the remaining characters to digits and lowercase letters
	- Classes
		- Start with an uppercase letter
		- Otherwise same as variables and methods
	- See the CMSC 202 course website

#### Variable Types

#### **Primitive Type**

•Declared to be of basic type

- e.g. float, double, char, int
- •Variables hold actual data

#### **Reference Type**

•Declared to be of class type

• e.g. String, MyClass, Integer

•Variables hold addresses to dynamically allocated memory space

> We will discuss this in more detail later

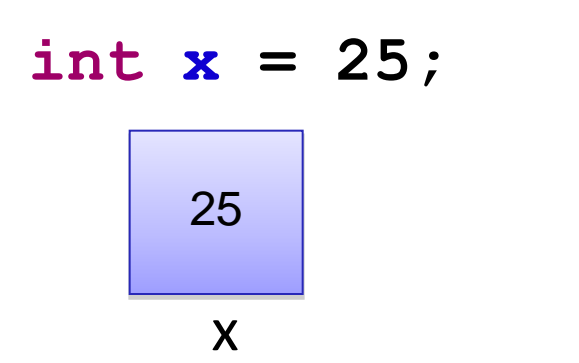

**String name = "Bubba";** FF00 "Bubba"

name

# Primitive Types

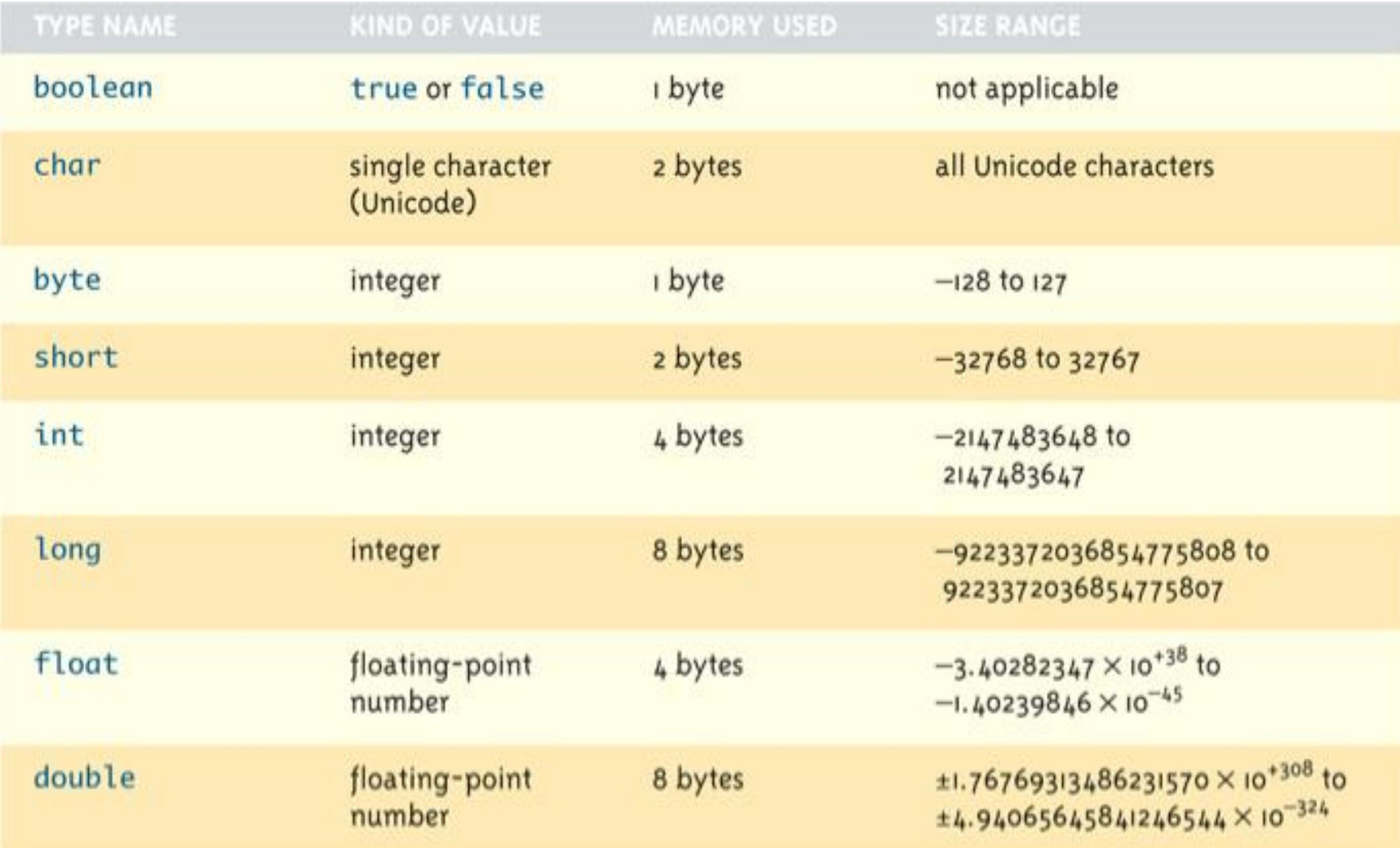

# Primitive Types

• All primitive type variables store the information inside of the variable

 $int x = 25$ ;

- x contains the value 25
- There are no additional steps required to access the contents of x
- Default Values
	- Java automatically initializes all declared primitive variables to a defáult value that is equivalent to 0.
		- Integer and floating point types are set to 0.
		- The character type is set to the "\u0000" Unicode character (null).
		- The boolean type is set to false.

# Reference Types

Reference type variables must be created dynamically and are generally in the form

**ReferencedType name = new ReferencedType();**

- The "new" keyword creates an instance of a class.
- It returns an address to the newly created object on the heap.
- Typically the address is assigned into a variable (e.g. "name").
- The instance can then be referenced using the variable name.
- Members and methods can be accessed using dot notation.

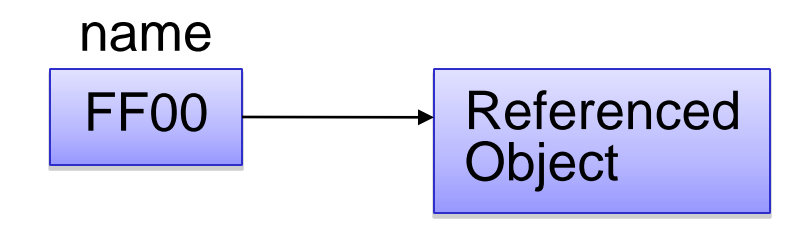

## Arrays

- Arrays are referenced objects that hold a fixed number of **homogeneous** data (i.e. data of the same type).
- These elements appear in **contiguous** memory.
- General form:

```
<type>[] <variable name>;
```
Sample declarations:

**int[] scores;**

**float[] grades;**

What does each variable contain at this point?

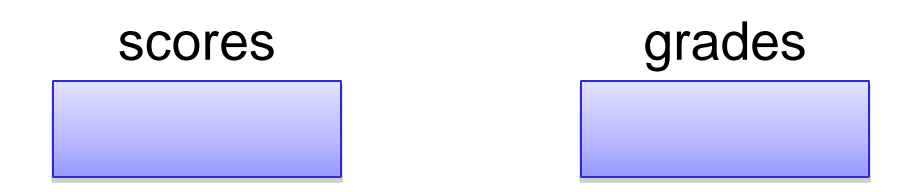

#### Arrays

• Initializing an array requires the usage of the keyword "new" to create the space on the heap to hold the elements

```
type[] variable_name = new type[number_of_elements];
int[] scores = new int[8];
```
scores

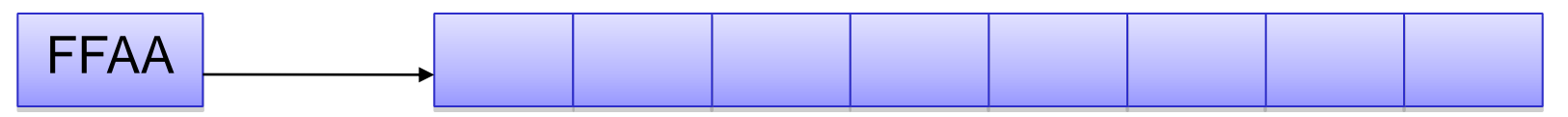

- Java initializes all elements of the array to the default value for that type
- The size of an array can be obtained by accessing the **length** member variable (e.g. scores.length).
- An array of size 8 will have what for indices?

# Arrays

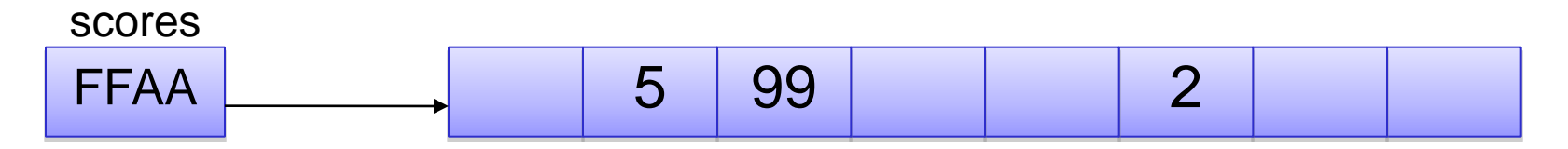

- We can access any element in the array using array\_name[index]
	- scores<sup>[1]</sup> will return what value?
	- scores $[0] = 82$ ;
		- Assigns 82 to index 0 of the array
- How does accessing with array\_name [index] really work?
	- FFAA is the address of the first element of the array.
	- Since all elements of an array are of a common type, we know that each element will consume the same amount of space.
	- Using that knowledge, we can compute the location (offset) of the element within the array.

scores[2]  $\rightarrow$  FFAA + size of (type)\*index

– Luckily, Java handles all this for you!

### Multi-Dimensional Arrays

- Really should be considered an array of arrays (and potentially of arrays, and so forth)
- You can declare multi-dimensional arrays just like single dimensional arrays.
- The general form:

```
type[][] array_name = new type[ rows ][ columns ];
```
• Example:

```
char [][] ticTacToeBoard = new char[3][3];
```
- Use the same access syntax as single dimensional arrays.
- What statement will place an O in the upper right corner?

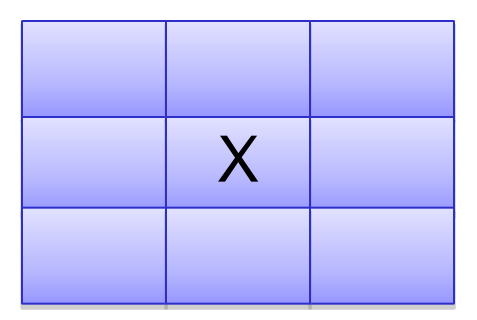

# Printing to the Screen

• Formatted output

```
System.out.printf("Printing integer %d%n",5);
System.out.printf("%d %c %d", 1, 'a', 2);
```
- Place holders can be added to represent variables to be output in the format string.
	- %d, %c, %f, %s What does each stand for?
	- Every place holder that appears inside the output string must have a matching value separated by a comma.
- Add proceeding white space characters and precision to variables printed.

```
System.out.printf("2 points of precision %10.2d", 89.999);
```
- "Two points of precision  $90.00" \leftarrow$  no newline character
- Other special formatting
	- %n platform independent newline character
	- $\setminus t$  horizontal tab

# Printing to the Screen (con"t)

- Unformatted output
	- General formats:
		-
		-

• Example:

System.out.print("Hello"); System.out.print(" there"); System.out.println("Hello"); System.out.println(" there");

Output:

Hello thereHello there

• System.out.print( ...) leaves cursor on same line • System.out.println( ... ) cursor moves to next line

# Binary Operators

- What is a binary operator?
	- An operator that has two operands <operand> <operator> <operand>
	- Arithmetic Operators

 $+$  - \* / %

– Relational Operators

< > == <= >=

– Logical Operators && ||

#### Relational Operators

• In Java, all relational operators evaluate to a boolean value of either **true** or **false** .

> **x = 5; y = 6;**

– x > y will always evaluate to **false** .

• Java has a ternary operator – the general form is:

(conditional expression) ? true case : false case ;

• For example:

**System.out.println(( x > y ) ? "X is greater" : "Y is greater");**

# Unary Operators

• Unary operators only have one operand.

 $!$  ++  $-$ 

- ++ and -- are the **increment** and **decrement** operators
- x++ **a post-increment** (postfix) operation
- ++x **a pre-increment** (prefix) operation
- What is the difference between these segments?

```
x = 5;
System.out.printf("x's value %d%n", x++);
x = 5;
System.out.printf("x's value %d%n", ++x);
```
#### Precedence

- Order of operator application to operands:
	- Postfix operators:  $++$  -- (right to left)
	- Unary operators:  $+ + + \cdot$  (right to left)
	- $\bullet$   $\star$  / % (left to right)
	- $\cdot$  + (left to right)
	- $\langle > \rangle$   $\langle = \rangle$
	- $\bullet$   $==$   $!=$
	- &&
	- $\blacksquare$
	- $\bullet$  ?:
	- Assignment operator:  $=$  (right to left)

# A Sample Java Program

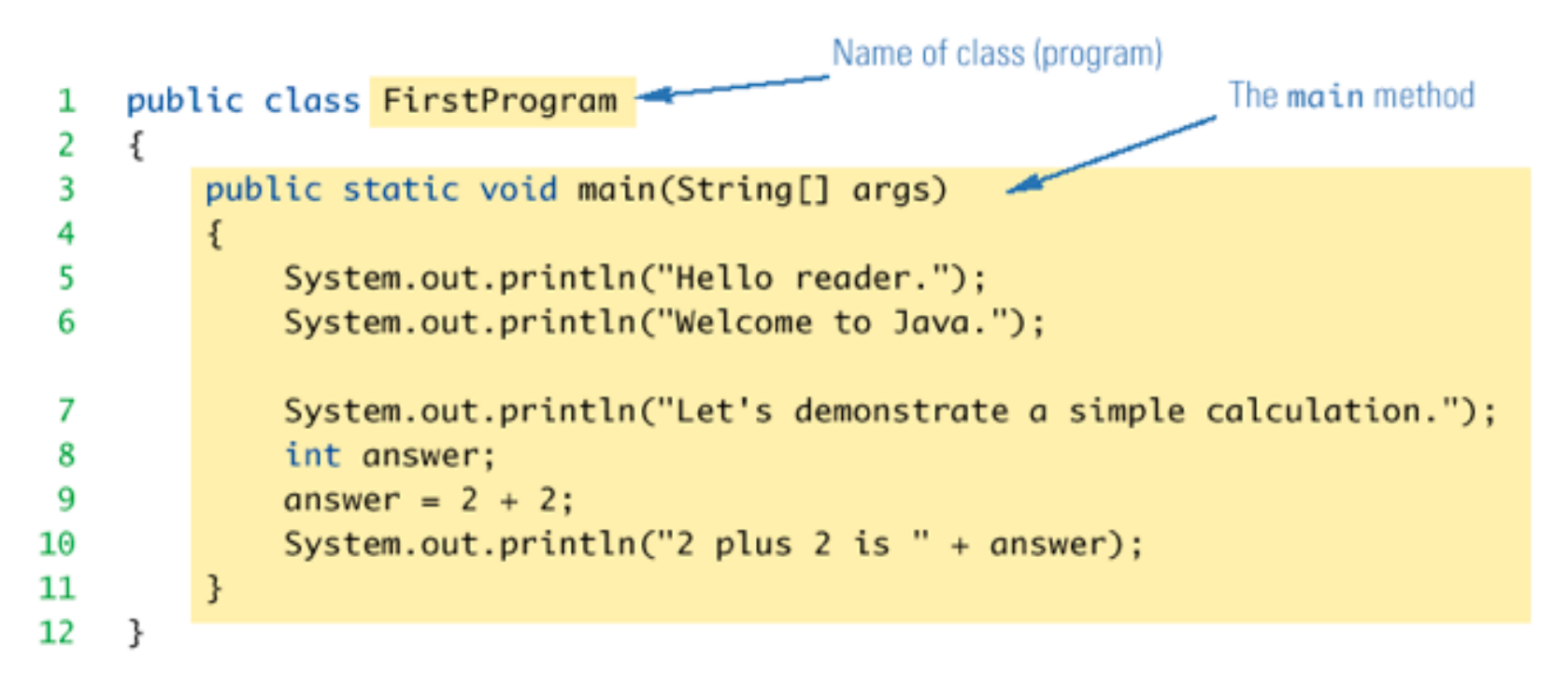

#### **SAMPLE DIALOGUE I**

Hello reader. Welcome to Java. Let's demonstrate a simple calculation. 2 plus  $2$  is  $4$